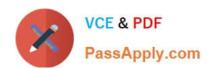

# HP2-N53<sup>Q&As</sup>

Delta - HP LoadRunner 12.x Software

### Pass HP HP2-N53 Exam with 100% Guarantee

Free Download Real Questions & Answers PDF and VCE file from:

https://www.passapply.com/hp2-n53.html

100% Passing Guarantee 100% Money Back Assurance

Following Questions and Answers are all new published by HP Official Exam Center

- Instant Download After Purchase
- 100% Money Back Guarantee
- 365 Days Free Update
- 800,000+ Satisfied Customers

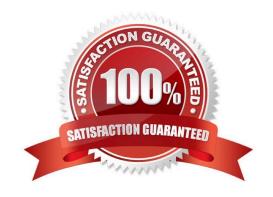

00000

#### **QUESTION 1**

How do you export the entire contents of a Virtual Table Server (VTS) instance to a file?

- A. Select the Export link from the VTS web user interface.
- B. Open the VuGen data utility, and select Export.
- C. Request that your DBA back up the data store.
- D. From within you script, use the Export API function call.

Correct Answer: A

#### **QUESTION 2**

Place the phases of the automated load test with LoadRunner in the correct order.

Select and Place:

Monitor the scenario

Create the VUser script

Plan the test

Design the scenario

Run the scenario

View test results

Correct Answer:

## https://www.passapply.com/hp2-n53.html

2024 Latest passapply HP2-N53 PDF and VCE dumps Download

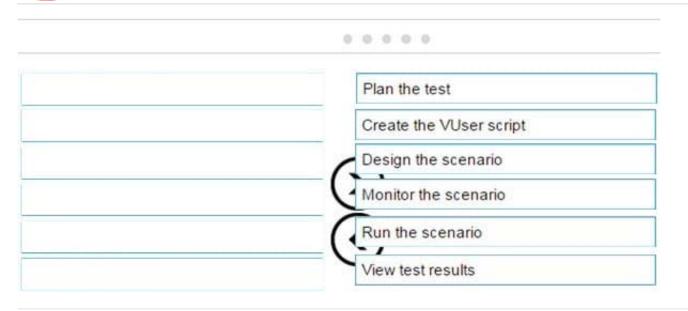

#### **QUESTION 3**

You need to use the Protocol Advisor to find the optimal protocol to record your application. Put the steps to accomplish this goal in the correct order.

Select and Place:

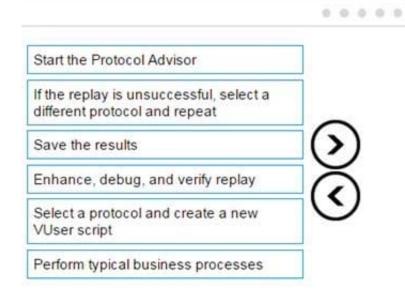

Correct Answer:

Select a protocol and create a new VUser script

Perform typical business processes

Start the Protocol Advisor

If the replay is unsuccessful, select a different protocol and repeat

Save the results

Enhance, debug, and verify replay

#### **QUESTION 4**

**HOTSPOT Hot Area:** 

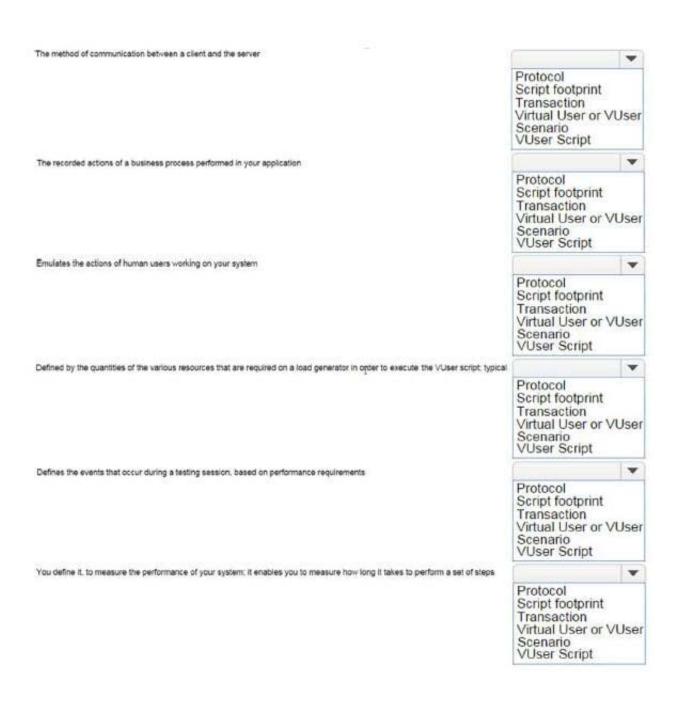

Correct Answer:

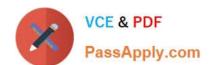

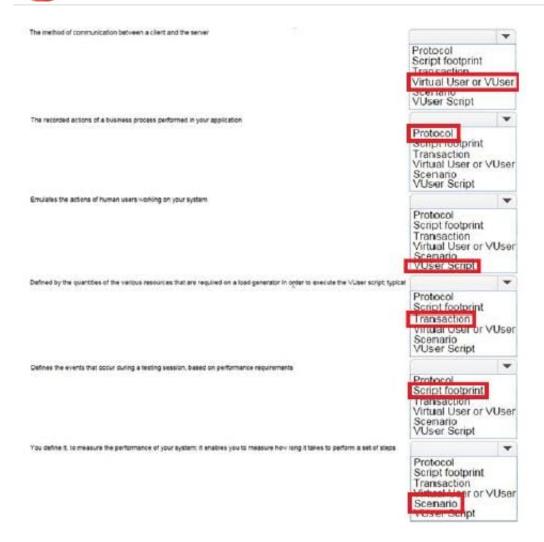

#### **QUESTION 5**

What does the Application Browser Window in the TruClient user interface contain?

- A. all of the steps that you can add to a TruClient script
- B. the pane where you develop and replay your script interactively
- C. all of the tools you need to develop your TruClient script
- D. status details about the active action in the TruClient Sidebar

Correct Answer: B

Latest HP2-N53 Dumps

HP2-N53 PDF Dumps

**HP2-N53 Braindumps**